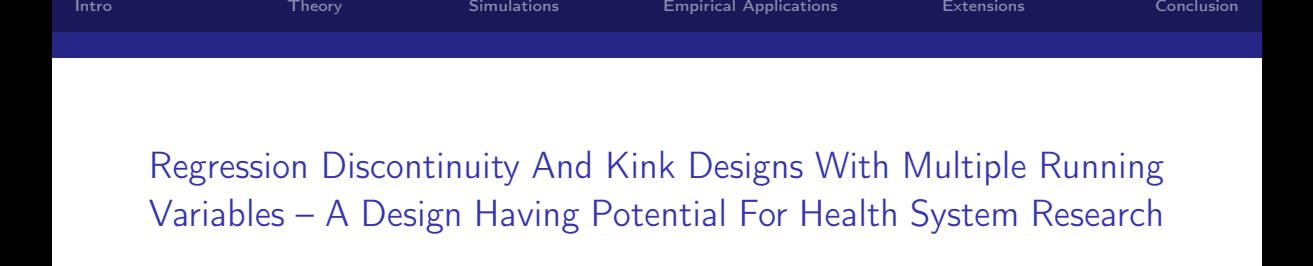

#### Alden Cheng

# NBER Postdoctoral Research Associate Gies Health Initiatives Research Scholar

November 2, 2023

<span id="page-1-0"></span>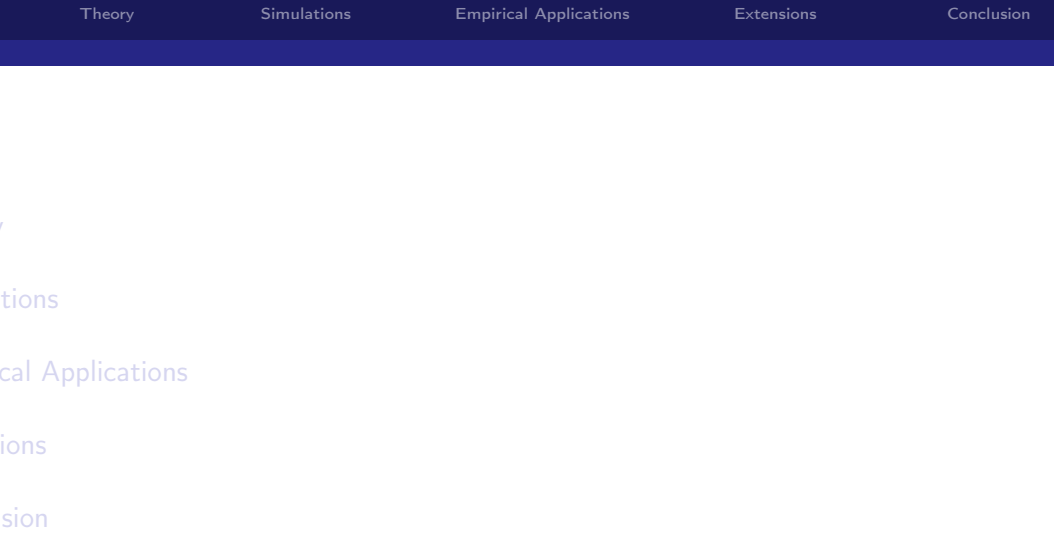

# Regression Discontinuity (RD) Designs

- $\triangleright$  One of the most promising tools that have emerged out of the "credibility revolution" (Angrist and Pischke 2010).
	- $\triangleright$  Gold standard for studying causal relationships is RCT, but often infeasible.
	- $\triangleright$  Among other methods to study causal relationships, RD designs are arguably the most transparent, and best mimics an RCT.
- $\triangleright$  Simple example to illustrate: effect of college-going on long-run health outcomes.
	- $\triangleright$  Can run a regression of health on college-going, controlling for characteristics, but we may be worried about omitted variables bias.
	- $\triangleright$  Suppose college admission depends on whether students' test scores pass a threshold.
	- $\triangleright$  Compare outcomes of students who barely passed versus barely missed the threshold.
	- $\triangleright$  Convincing because we expect the two sets of students to be very similar on both observables and unobservables.

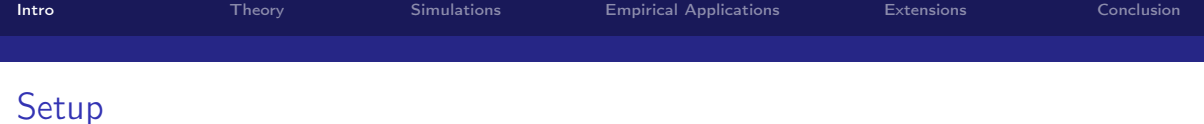

- $\blacktriangleright$  Notation:
	- $\blacktriangleright$  Treatment  $W_i$ , outcome  $Y_i$ .
	- ► Potential outcomes:  $Y_i(1)$ ,  $Y_i(0)$ .  $Y_i = W_i Y_i(1) + (1 W_i) Y_i(0)$ .
	- Example X<sub>i</sub> (assume normalized so that threshold is zero).
- $\blacktriangleright$  Sharp RD:  $W_i = \mathbb{I}[X_i > 0]$ .
	- $\blacktriangleright$  Estimand:

$$
\lim_{x\to 0^+}\mathbb{E}[Y_i|X_i=x]-\lim_{x\to 0^-}\mathbb{E}[Y_i|X_i=x]
$$

**Fuzzy RD:** lim<sub>x→0</sub>+  $Pr(W_i = 1 | X_i = x) > lim_{x\to 0^-} Pr(W_i = 1 | X_i = x)$ .  $\blacktriangleright$  Estimand:

$$
\frac{\lim_{x\to 0^+} \mathbb{E}[Y_i|X_i=x] - \lim_{x\to 0^-} \mathbb{E}[Y_i|X=x]}{\lim_{x\to 0^+} Pr(W_i=1|X_i=x) - \lim_{x\to 0^-} Pr(W_i=1|X_i=x)}.
$$

[Intro](#page-1-0) [Theory](#page-12-0) [Simulations](#page-20-0) [Empirical Applications](#page-26-0) [Extensions](#page-37-0) [Conclusion](#page-42-0) Visual Illustration (Sharp RD) Outcome

Running Variable

### Testing the Identification Assumptions

 $\triangleright$  The most primitive assumption is that the conditional expectation functions of potential outcomes are continuous at the threshold: for  $w = 0, 1$ ,

$$
\lim_{x\to 0^+}\mathbb{E}[Y_i(w)|X_i=x]=\lim_{x\to 0^-}\mathbb{E}[Y_i(w)|X_i=x].
$$

- $\triangleright$  However, this is fundamentally untestable, so Lee (2008) provide a more easily interpretable set of conditions:
	- $\triangleright$  Specifically, individuals should not be able to precisely manipulate their running variable.
- $\blacktriangleright$  Two intuitive tests:
	- 1. "McCrary test": Density of the running variable  $f_X(x)$  should be continuous at the threshold (McCrary 2008).
	- 2. "Placebo" RDs: if we estimate RDs with baseline characteristics of individuals as the "outcome", the effect should be zero.

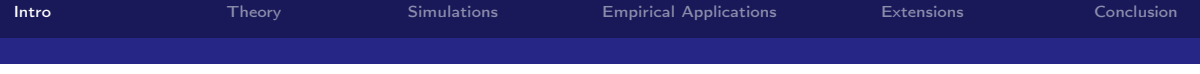

### Many Application in Healthcare

- ▶ Card, Dobkin, Maestas (2009): does Medicare save lives?
	- $\triangleright$  Medicare eligibility depends primarily on whether age exceeds 65.
	- Running variable = Age; Threshold =  $65$ .
- $\triangleright$  Almond et al. (2010): effect of medical expenditure on at-risk newborns' health.
	- $\triangleright$  Newborns classified as "very low birth weight" (<1500g) receive more medical treatment.
	- $\blacktriangleright$  Running variable = Birthweight; Threshold = 1500g.
- Almond et al.  $(2011)$ : effect of longer hospital stay for mother and newborns.
	- $\triangleright$  Hospitals are reimbursed based on how many "midnights" newborns stay.
	- **Running variable = Clock time of birth; Threshold = 12:00am (those born just after** midnight stay for longer on average).

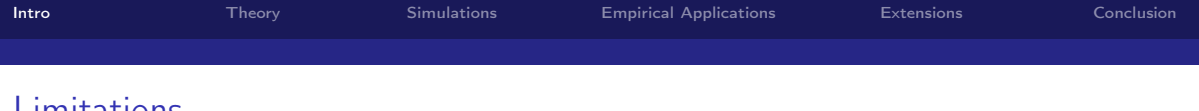

#### Limitations

- $\triangleright$  While RD provides clean identification, its biggest limitation is that it only estimates the effect for individuals with running variable values local to the threshold.
	- $\triangleright$  Let  $\tau(x) \equiv \mathbb{E}[Y_i(1) Y_i(0)|X_i = x]$ . RD only identifies  $\tau(0)$ .
- In reality, we may be interested in other quantities, e.g.,
	- Average Treatment Effect:  $\mathbb{E}[\tau(X_i)] = \int_X \tau(x) dF_X(x)$ .
	- **Figure 1** Treatment effect heterogeneity:  $\tau'(x)$ .

**[Intro](#page-1-0)** [Theory](#page-12-0) [Simulations](#page-20-0) [Empirical Applications](#page-26-0) [Extensions](#page-37-0) [Conclusion](#page-42-0) Multidimensional RD (MRD) Designs Presents an Opportunity **In Suppose that treatment W** is determined by more than one running variable. Suppose two for simplicity:  $X_1$ ,  $X_2$ . Example: financial aid eligibility may depend on academic performance  $(X_1)$  and family income  $(X_2)$ .  $\blacktriangleright$  Key insight: the threshold is no longer a point, but a "frontier",  $\mathbb{F}$ .  $\rightarrow$  Can estimate heterogeneous treatment effects  $\tau(x)$  for  $x \in \mathbb{F}$ .

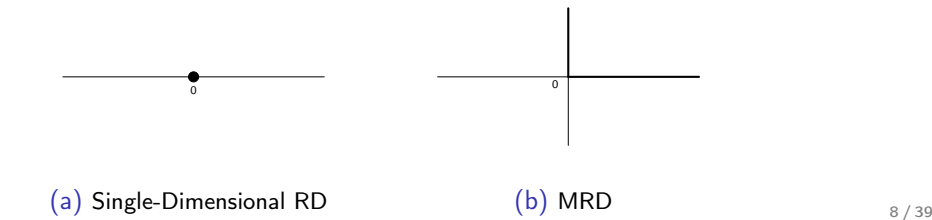

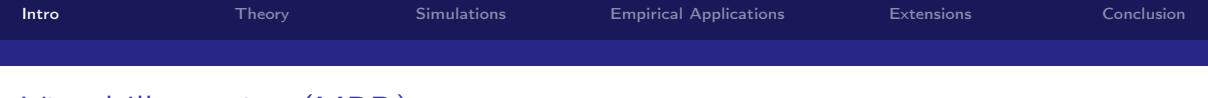

## Visual Illustration (MRD)

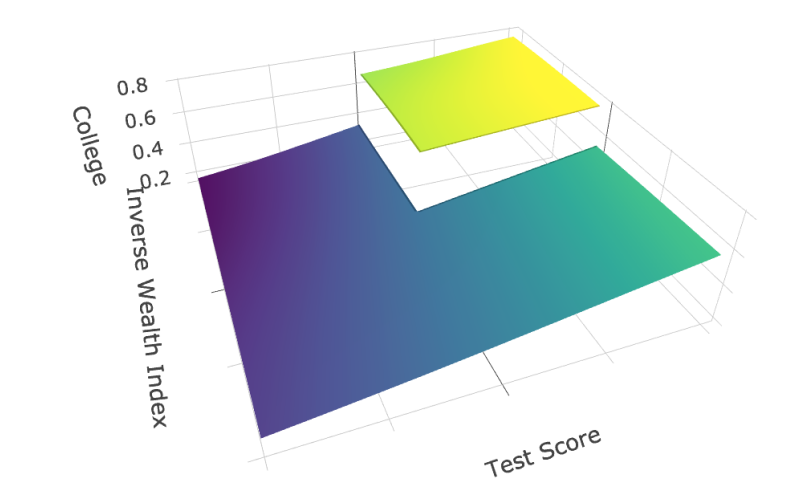

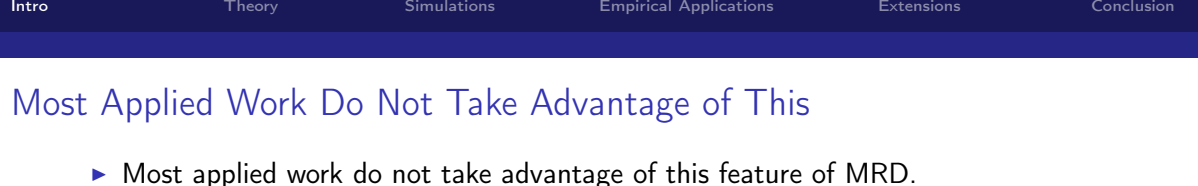

- $\triangleright$  Typically, limit the sample to individuals eligible on one dimension, and estimate single-dimensional RD on the other dimension.
- $\triangleright$  Disadvantages of applied approach:
	- $\triangleright$  Does not make full use of heterogeneity: cannot answer questions such as "is the treatment effect increasing/decreasing in income"?
	- Inefficient: throws away (often a large) part of the sample.
- In today's talk, I will describe a simple and more efficient way to estimate MRD designs, which also allows us to estimate heterogeneous treatment effects.

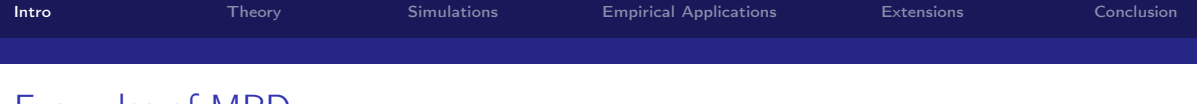

#### Examples of MRD

- $\triangleright$  With the growing availability of richer datasets, MRD designs can be used in an increasing number of settings.
	- **Financial aid eligibility may depend on academic performance**  $(X_1)$  **and family** income  $(X_2)$ .
	- $\triangleright$  Medicaid eligibility may depend on age and wealth.
	- Extra attention is paid to VLBW ( $\lt 1500g$ ) and premature (gestation age  $\lt 37$ weeks) newborns.

<span id="page-12-0"></span>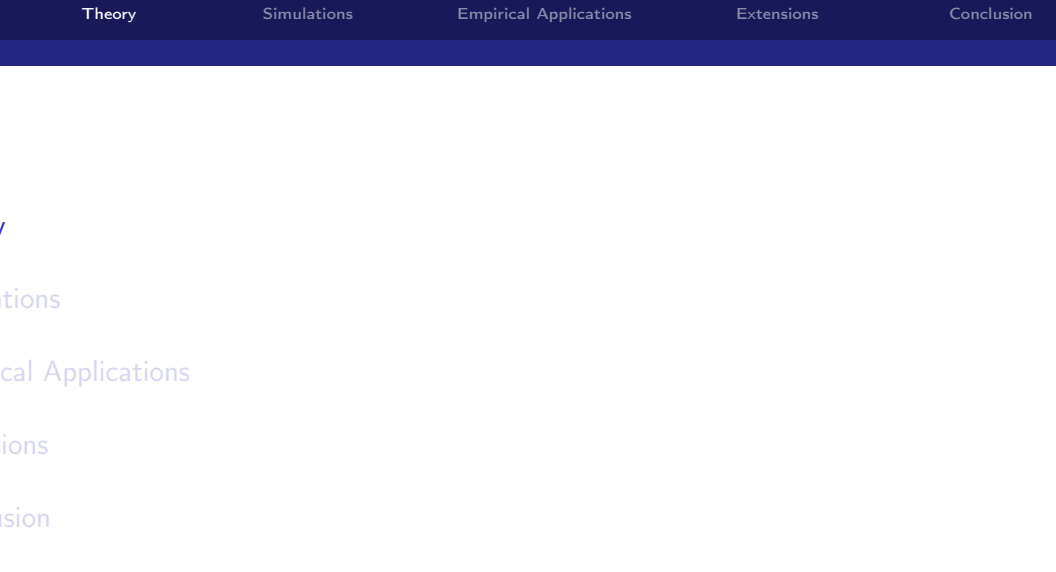

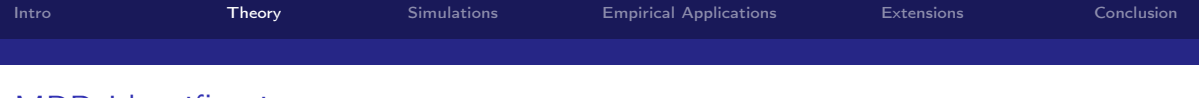

#### MRD Identification

For MRD, the conditional average treatment effect (CATE) at any point along the frontier  $F$  is identified:

$$
\tau_{MRD}(x) \equiv \mathbb{E}\left[Y_i(1) - Y_i(0)|X_i = x\right] \\
= \lim_{\epsilon \to 0} \mathbb{E}\left[Y_i|X_i \in B_{\epsilon}^1(x)\right] - \lim_{\epsilon' \to 0} \mathbb{E}\left[Y_i|X_i \in B_{\epsilon'}^0(x)\right],
$$

for any  $x\in\mathbb{F}$ , where  $B^w_\epsilon(x)\equiv B_\epsilon(x)\cap\Omega_w$ ,  $B_\epsilon(x)$  is the  $\epsilon$ -ball around  $x$ , and  $\Omega_w$  is the region in running variable space where units are eligible for treatment  $w \in \{0, 1\}$ .

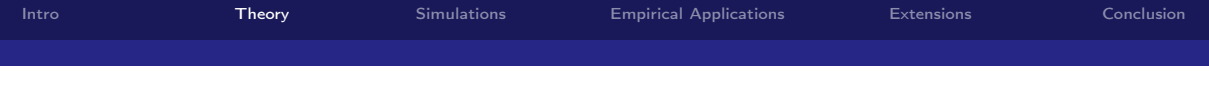

#### Essentially, We Just Need to Estimate Two CEFs. But How?

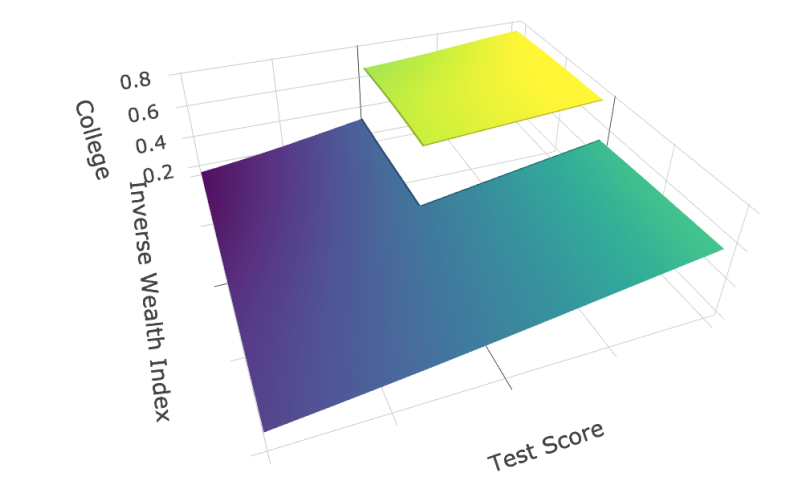

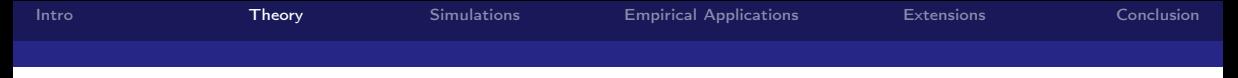

#### Single-Dimensional RD Estimation

- $\triangleright$  Before discussing MRD estimation, let's first review how it's done for single-dimensional RDs.
- $\triangleright$  A common approach in applied work for single-dimensional RDs is to fit global polynomials on both sides of the threshold.
	- Econometricians have shown that this is generally a bad idea:  $\hat{\tau}(x)$  may be affected by observations far from the threshold.
- $\triangleright$  RD estimation using local linear regressions has theoretically optimal properties:
	- $\triangleright$  RD estimate is only determined based on observations "close" to the threshold.
	- $\blacktriangleright$  How close? Need to estimate the optimal bandwidth  $h^{opt}$ , which depends on parameters like the second derivative of the conditional expectation function (CEF) that need to be estimated nonparametrically.

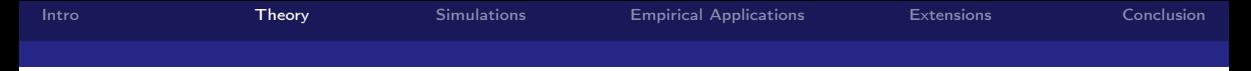

### Challenge for MRD Estimation

- $\triangleright$  Can we extend the local linear regression estimation method to MRD?
	- In principle yes, but in practice data requirements will be very high. Why?
	- riangleright Need to estimate a *continuum* of optimal bandwidth  $h^{opt}(x)$  for each point x along the treatment frontier F.
	- ▶ Optimal bandwidth formula at each point also more complicated: "second derivative" is now the Hessian matrix for the two-dimensional case.

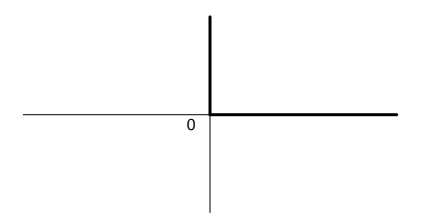

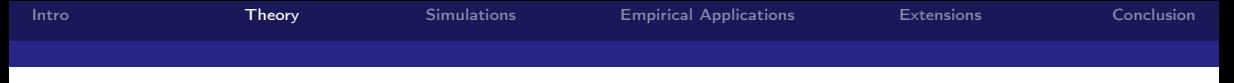

#### What Do We Want in a Good Estimator?

- 1. Flexible: estimates close to  $\mathbb F$  should only be affected by nearby points (nonparametric estimation).
- 2. Not too flexible: don't want to overfit, so need to control the smoothness (regularization, e.g., bandwidth in local linear regressions).
- 3. Feasible/easy to compute: while estimating MRD designs via local linear regressions has optimality properties, estimating second derivative of a multivariate function nonparametrically requires a lot of data.

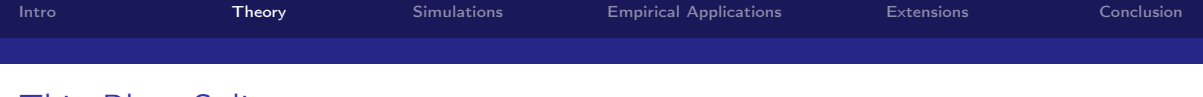

#### Thin Plate Splines

- $\triangleright$  The solution I propose is to use a method called thin plate splines.
- $\triangleright$  Specifically, for  $z = 0, 1$ , we estimte:

$$
\hat{g}_z = \text{argmin}_{u \in \Omega_z} \sum_{i=1}^{n_z} (y_i^z - u(x_i^z))^2 + \lambda_z J_{md}^z(u),
$$

where the penalty  $J_{md}^{z}(u)$  is given by:

$$
J_{md}^{z}(u)\equiv \int_{\Omega_z}\sum_{|\alpha|\leq m}|D^{\alpha}u|^2dx.
$$

 $\triangleright$  For our purposes, main difference from local linear regressions is that the penalty parameter is a scalar  $\lambda_z$ , instead of a continuum of optimal bandwidths  $h^{opt}(x)$ .

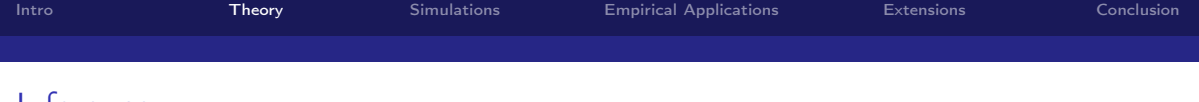

#### Inference

- $\triangleright$  Under suitably chosen priors for the thin plate splines' parameters, it is easy to construct Bayesian standard errors for the estimates  $\hat{\tau}(x)$ .
	- $\blacktriangleright$  Alternatively, we can use nonparametric bootstrap to obtain standard errors.
- $\triangleright$  A potential issue is that MSE-optimal estimates generally have non-negligible bias in the asymptotic distribution.
	- $\triangleright$  Common issue for nonparametric estimation.
- $\triangleright$  Solution here: undersmoothing.
	- $\blacktriangleright$  Either ad hoc: divide MSE-optimal  $\hat{\lambda}_z$  by two, or;
	- $\blacktriangleright$  Use MSE-optimal  $\hat{\lambda}_z$  from a higher-order thin plate spline.

<span id="page-20-0"></span>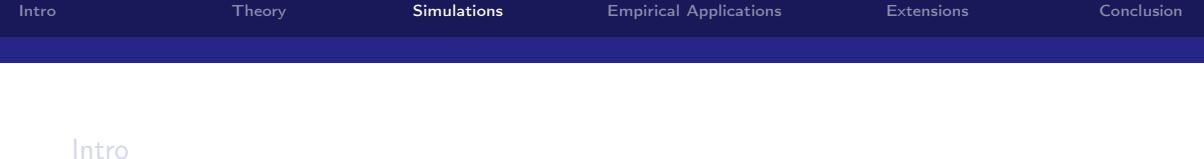

#### **[Theory](#page-12-0)**

#### **[Simulations](#page-20-0)**

[Empirical Applications](#page-26-0)

#### **[Extensions](#page-37-0)**

[Conclusion](#page-42-0)

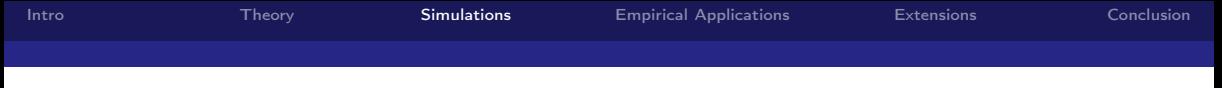

#### So, Does It Really Work?

- $\triangleright$  To test the performance of the estimator, I compare its performance with single-dimensional RD methods.
- $\triangleright$  Data-generating process (DGP):

$$
Y_i = \begin{cases} \sum_{p+q \leq 5} a_{p,q} X_{1i}^p X_{2i}^q + \tau(X_{1i}, X_{2i}) + \epsilon_i & X_{1i} \geq 0, X_{2i} \geq 0, \\ \sum_{p+q \leq 5} a_{p,q} X_{1i}^p X_{2i}^q + \epsilon_i & \text{otherwise.} \end{cases}
$$

- ► Assume  $X_{1i}$ ,  $X_{2i}$  drawn independently from 2Beta(3,3)  $-$  1, and  $\epsilon_i \sim^{i.i.d.} N(0,1)$ .
- $\blacktriangleright$  Two specifications:
	- **•** Constant treatment effects:  $\tau(X_{1i}, X_{2i}) = 0.5$ .
	- ► Heterogeneous treatment effects:  $\tau(X_{1i}, X_{2i}) = 0.5 + X_{1i} X_{2i}$ .
- $\triangleright$  100 simulations, 10,000 observations in each.

### CEF for DGP with Constant Treatment Effects

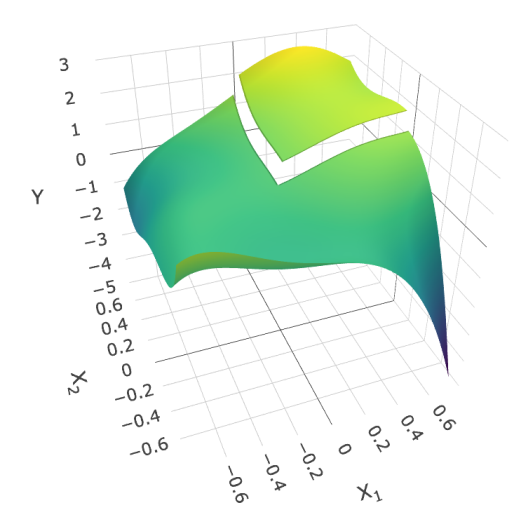

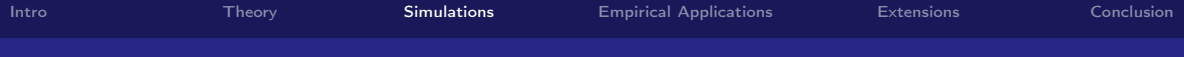

#### MRD Estimator Performs Comparably and is Slightly More Precise

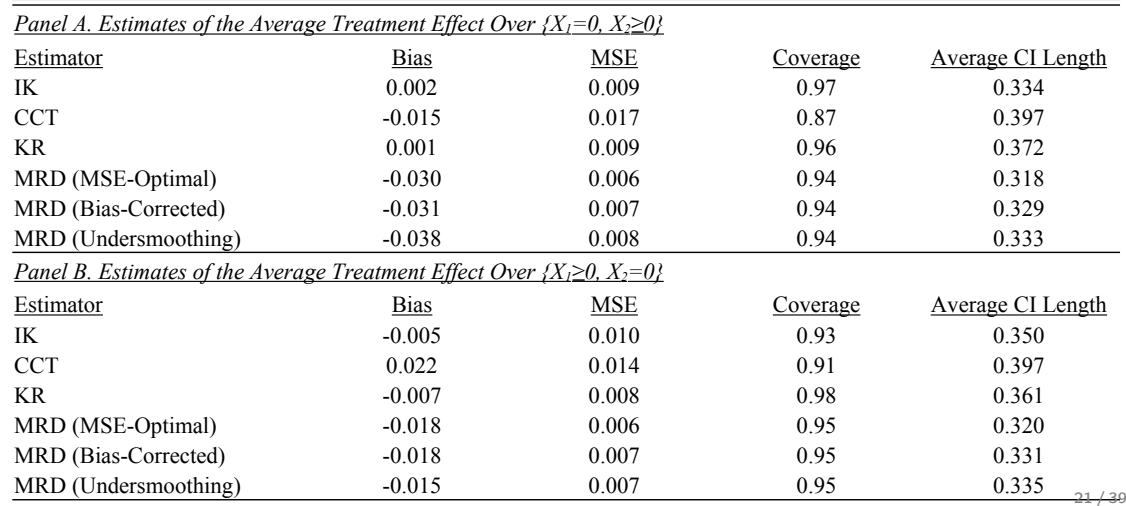

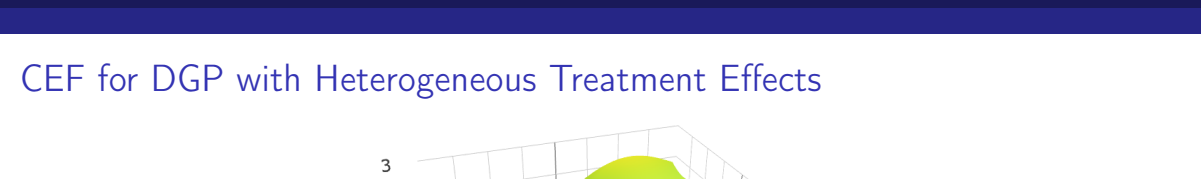

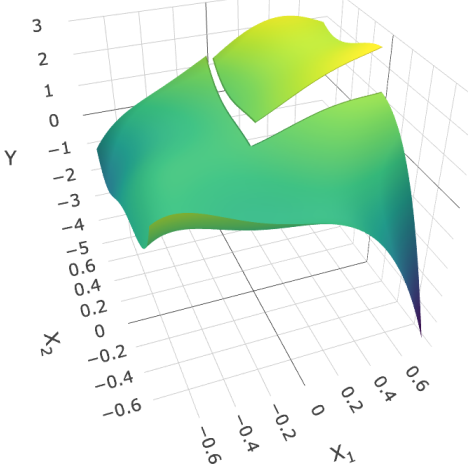

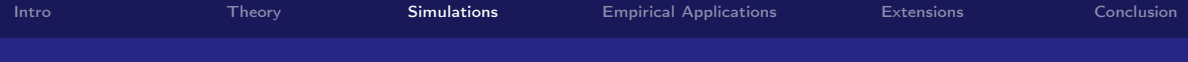

#### Vastly Outperforms at Estimating Heterogeneous Treatment Effects

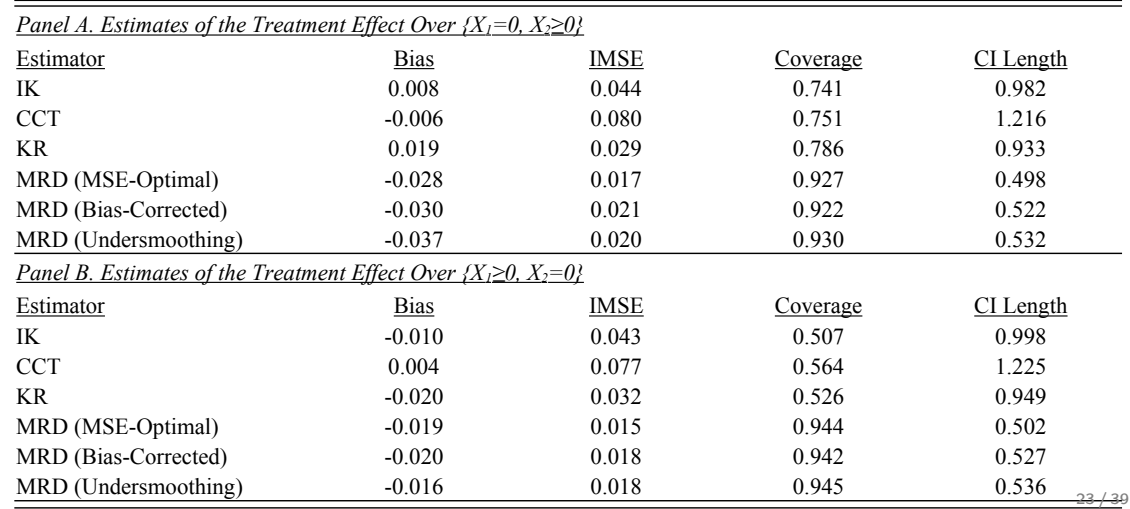

<span id="page-26-0"></span>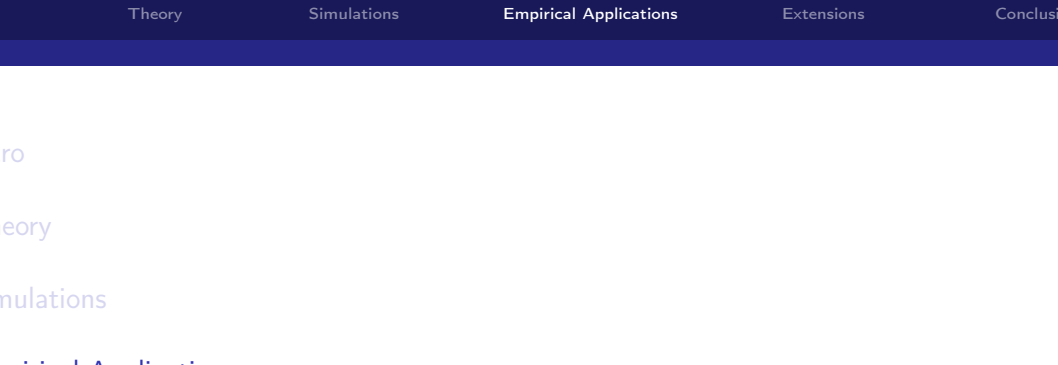

**[Extensions](#page-37-0)** 

[Conclusion](#page-42-0)

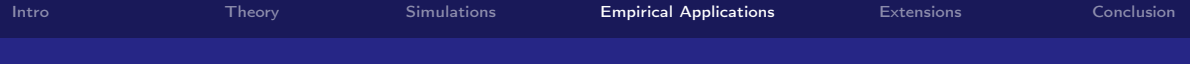

#### Empirical Application 1: Effect of Financial Aid on College Enrollment

- $\triangleright$  The first empirical example here based on a financial aid program in Colombia.
	- $\triangleright$  However, the same MRD design can be applied to study later life health outcomes once enough time has passed.
- $\triangleright$  Students in Colombia are eligible for financial aid if their test scores exceed a certain threshold, and family wealth is low enough.
	- $\triangleright$  Hence, we have an MRD design with test scores and an inverse wealth index as the running variables.
	- $\triangleright$  We will use this to study the effect of financial aid on college enrollment.

# No Discontinuity in the Multivariate Density Along  $\mathbb F$  (Extension of McCrary Test to Multiple Dimensions)

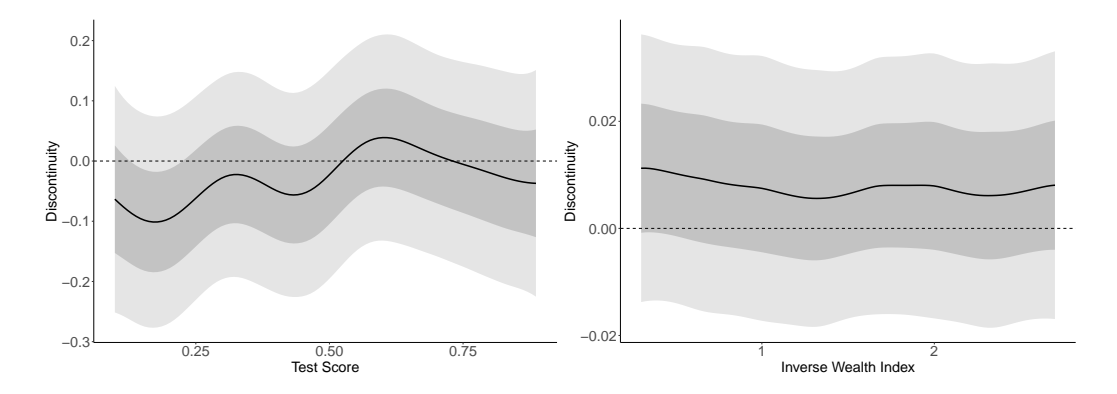

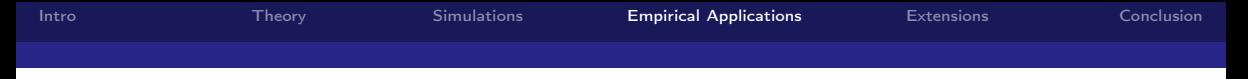

#### Placebo RDs: No Discontinuity in Age

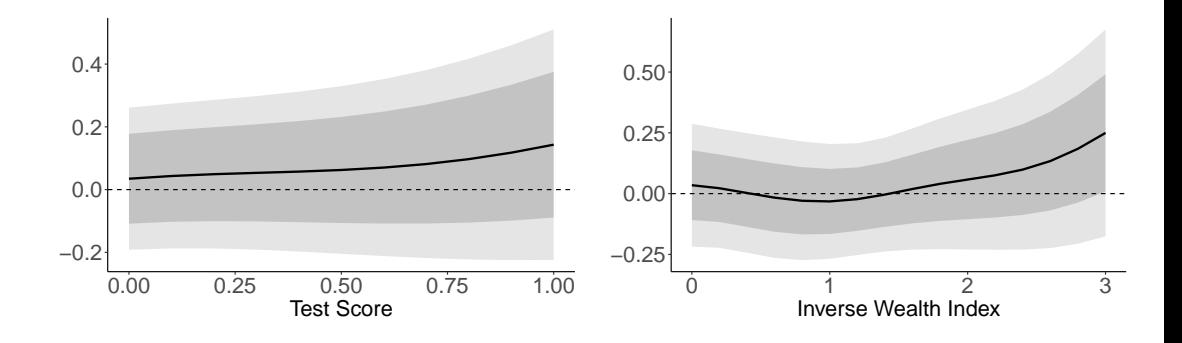

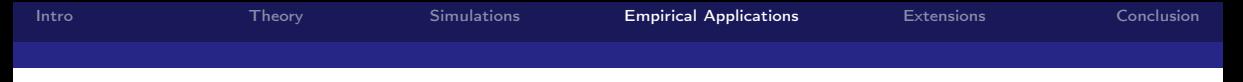

#### Placebo RDs: No Discontinuity in Gender

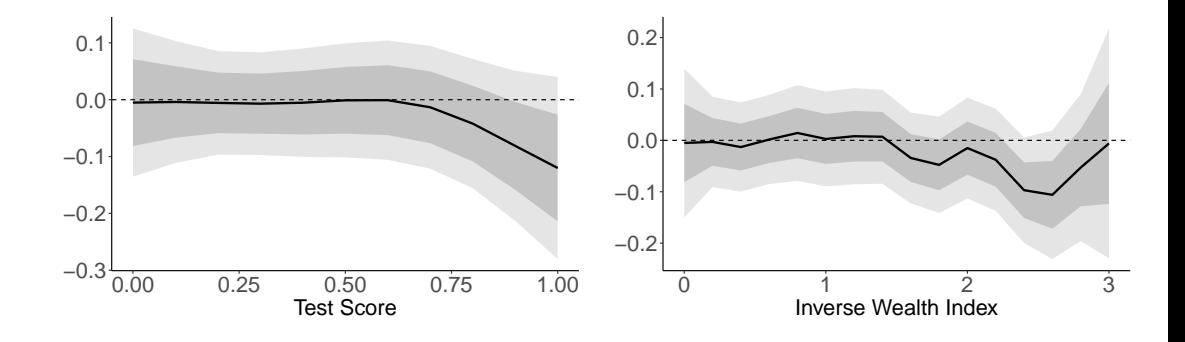

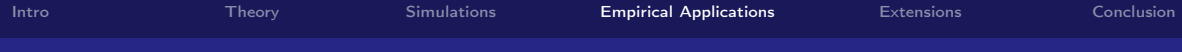

#### Comparison with RD Methods from Applied Work (Test Score Threshold)

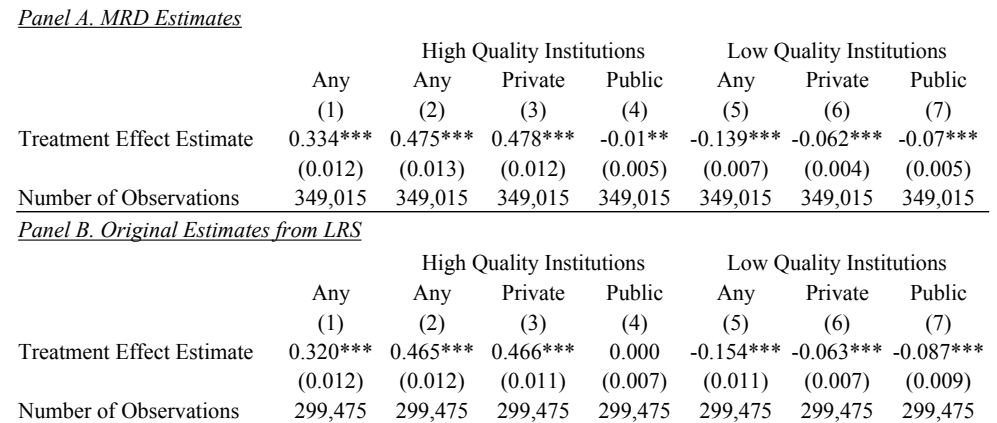

Notes: Standard errors are shown in parentheses.

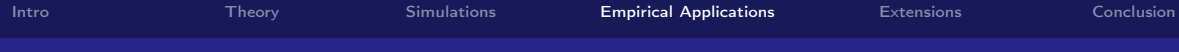

#### Comparison with RD Methods from Applied Work (Wealth Threshold)

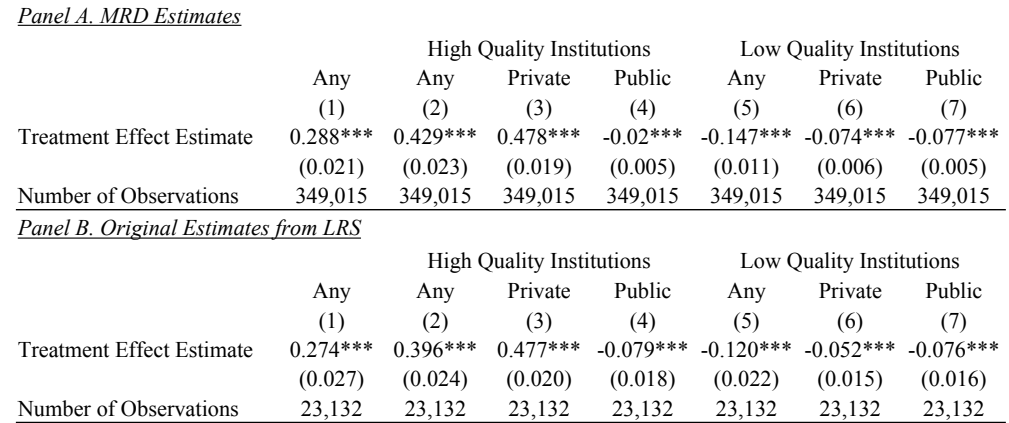

Notes: Standard errors are shown in parentheses.

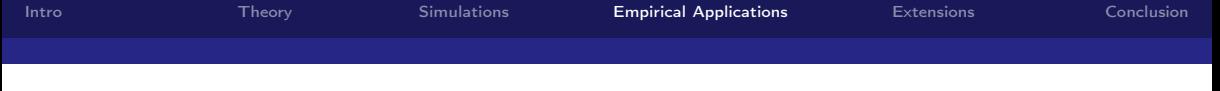

#### Is there Treatment Effect Heterogeneity?

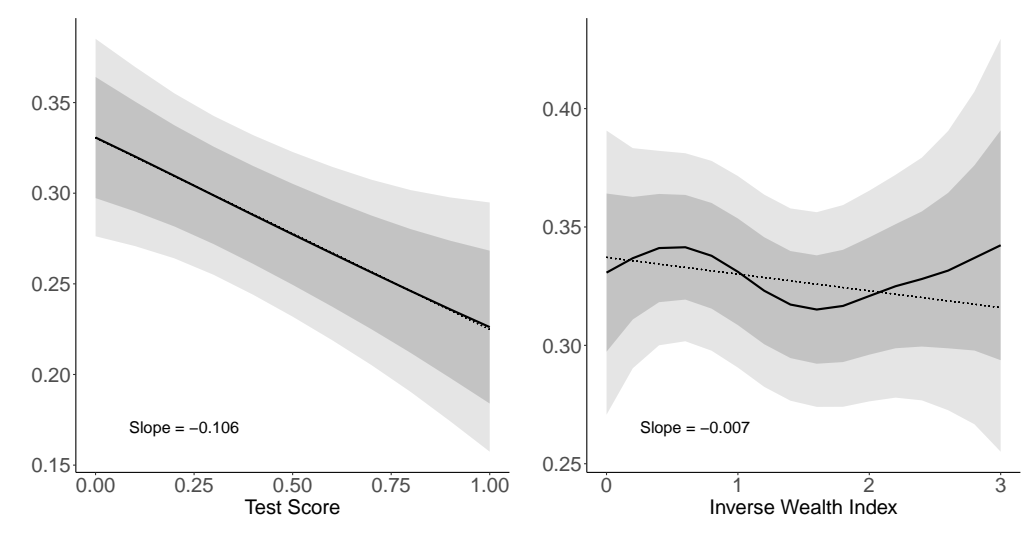

# Empirical Application 2: Geographical MRD Design

- $\triangleright$  The second empirical application comes from a political science study, based on a geographical RD design.
	- $\triangleright$  Possible applications of geographical RDs in health include time zone RD.
- In this application, authors study the effect of campaign advertisements on voter turnout in the 2008 US presidential elections.
	- $\triangleright$  Campaigns buy TV advertisements based on designated market areas (DMAs), which are chosen by Nielsen Media Research.
	- $\triangleright$  Authors argue that precise DMA designation is unrelated to political variables.
	- $\triangleright$  MRD exploiting the fact that neighboring DMAs receive very different levels of TV presidential advertisements in leadup to elections: average of 177 daily in one DMA, and zero in the other.

#### Visualization of Treatment and Control Groups

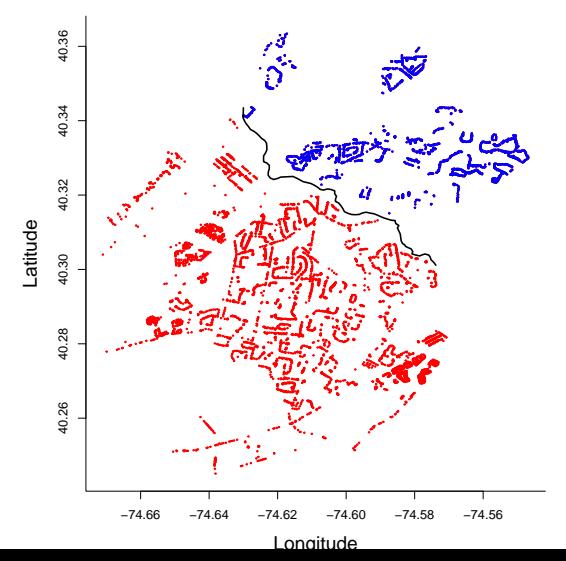

# MRD Estimates Suggest No Effects Along Boundary, and are More Stable Than Local Linear Estimates

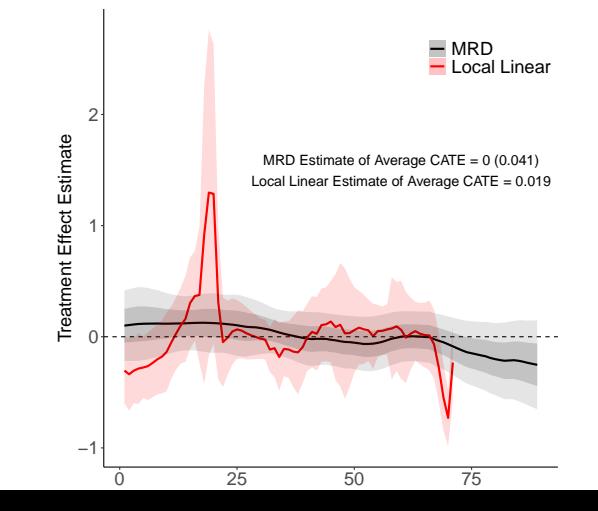

33 / 39

<span id="page-37-0"></span>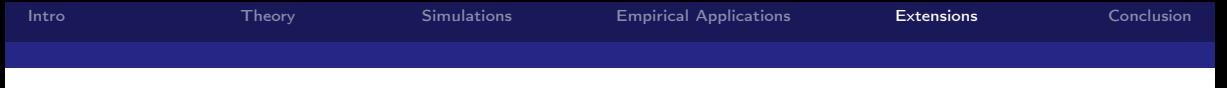

#### Regression Kink Designs

- An extension to RD designs is regression kink  $(RK)$  designs (Card et al. 2016).
	- $\blacktriangleright$  In RK designs, the endogenous variable  $\mathcal{W}_i$  is continuous.
	- $\triangleright$  There is a kink in the first derivative of the treatment variable.
- Example: unemployment insurance  $(UI)$ .
	- $\blacktriangleright$  Replacement rate  $\mathcal{W}_i$  is a fraction  $\alpha$  of previous income  $X_i$  up to a cap  $\alpha\bar{X},$  constant after that.
	- **E** Results in a kink at  $\bar{X}$ .
- $\triangleright$  Single-dimensional RK estimand:

$$
\frac{\lim_{x\to 0^+} \mathbb{E}[dY_i/dX_i|X_i = \bar{X}] - \lim_{x\to 0^-} \mathbb{E}[dY_i/dX_i|X = \bar{X}]}{\lim_{x\to 0^+} \mathbb{E}[d\mathcal{W}_i/dX_i|X_i = \bar{X}] - \lim_{x\to 0^-} \mathbb{E}[d\mathcal{W}_i/dX_i|X = \bar{X}]}.
$$

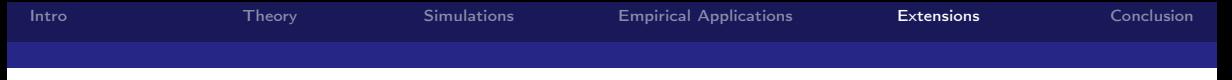

# Multidimensional RK (MRK) Designs

- **In Suppose that at a certain point in time**  $t_0$  **onwards, the cap gradually raised, e.g.,**  $\bar{X}_t = \bar{X}_{t_0} + \gamma(t-t_0)$  for  $t \geq t_0$ .
- $\blacktriangleright$  Then, we have a kink not only at  $\bar{X}$  and  $t < t_0$ , but also another kink at  $\bar{X}_t$  and  $t > t_0$ .
	- $\triangleright$  Can be estimated using my R package.
- ► RKD estimand for  $x\in\mathbb{F}$ , and for any  $v\in\mathbb{R}^d$  satisfying  $x+\delta v\notin\mathbb{F}$  for sufficiently small  $\delta > 0$ .:

 $\lim_{\epsilon \to 0} D_{\nu} \mathbb{E}\left[ Y_i | X_i = x + \epsilon \cdot v, X_i \in B_{\epsilon}^1(x) \right] - \lim_{\epsilon' \to 0} D_{\nu} \mathbb{E}\left[ Y_i | X_i = x + \epsilon' \cdot v, X_i \in B_{\epsilon'}^0(x) \right]$  $\lim_{\epsilon \to 0} \frac{\log_2 \nu - \log_2 \nu - \log_2 \nu}{\log_2 \nu - \log_2 \nu} = \frac{\log_2 \nu - \log_2 \nu - \log_2 \nu}{\log_2 \nu - \log_2 \nu} = \frac{\log_2 \nu - \log_2 \nu}{\log_2 \nu - \log_2 \nu} = \frac{\log_2 \nu - \log_2 \nu}{\log_2 \nu - \log_2 \nu}$ 

- $\triangleright$  Treatment effect heterogeneity may be interesting:
	- $\triangleright$  E.g., is the effect of marginal dollar on UI greater/smaller when UI is less/more generous?

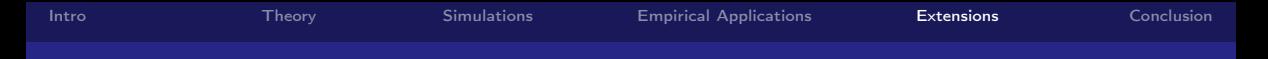

#### Visual Illustration of MRK Design

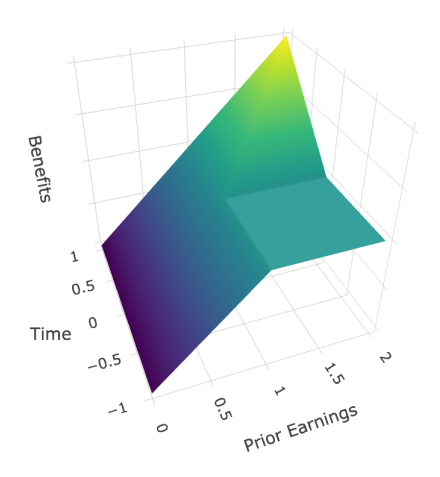

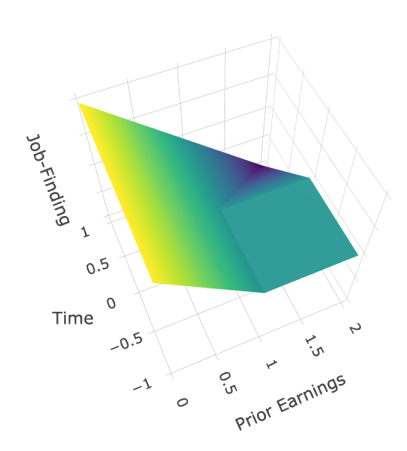

# Multidimensional Regression Discontinuity/Kink (MRDK) Designs

- $\triangleright$  Consider again the previous example, but instead of a gradual increase in the cap at time  $t_0$ , there is a one-time increase in the cap to a higher level  $\alpha\mathsf{X}^*.$
- ► Then, we have a kink at  $\bar{X}$  and  $t < t_0$ , and a discontinuity at  $X_i \in [\bar{X}, X^*]$  and  $t = t_0$ .

# Visual Illustration of MDRK Design

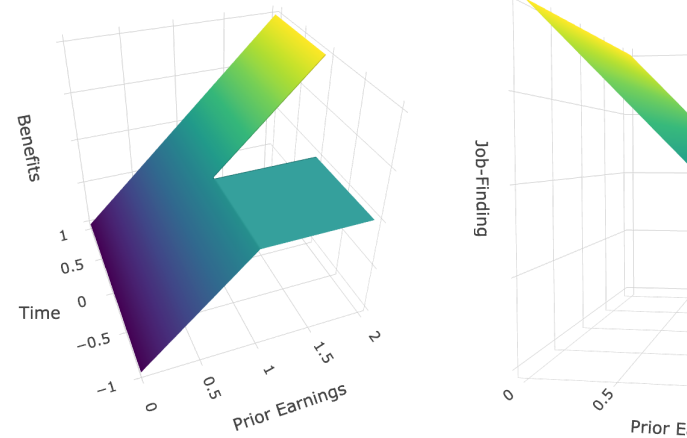

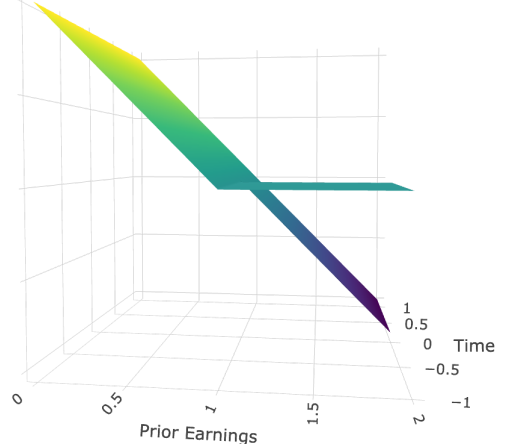

<span id="page-42-0"></span>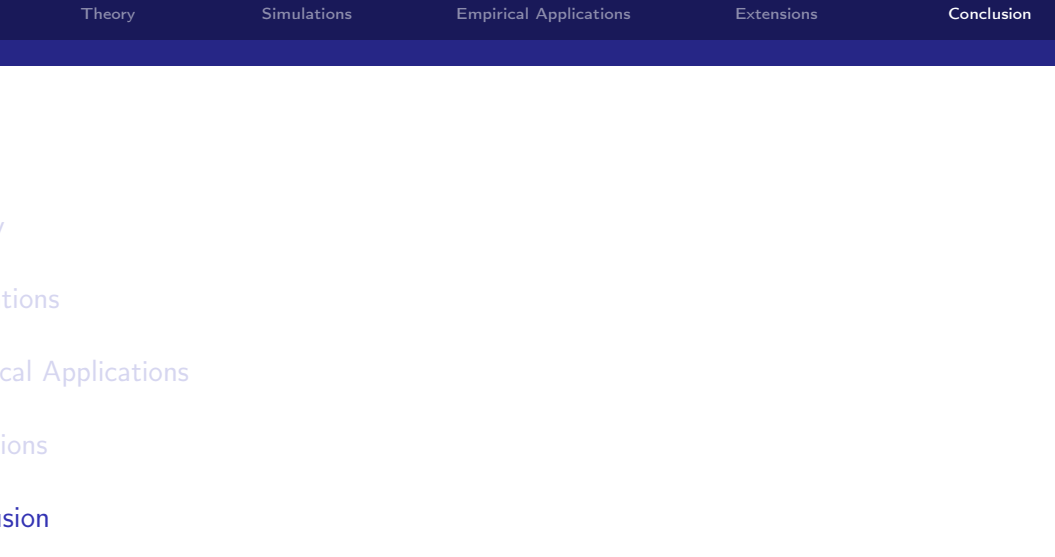

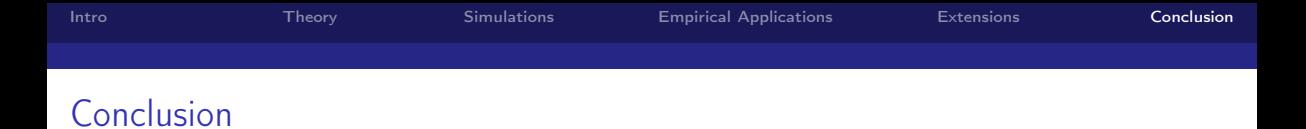

- $\triangleright$  Today, I introduced multidimensional RD (MRD) designs.
- $\triangleright$  Provided a simple estimation procedure that allows users to receover heterogeneous treatment effects, and improves precision relative to single-dimensional methods.
- $\triangleright$  Methods can be extended to multidimensional kink designs.
- $\triangleright$  Numerous potential applications in healthcare research, e.g., to study the effects of Medicaid, effects medical spending on at-risk newborns, and effect of education on health.

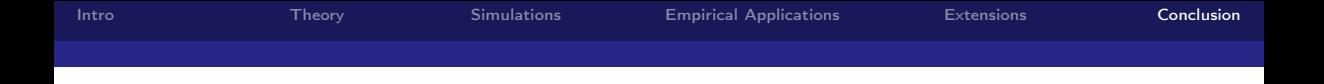

# Thank you!

Questions or comments? Feel free to email me at alden15@nber.org.

Paper available at aldencheng.com.

R code available at: https://github.com/alden1505/rd\_multiple\_running\_var\_code.